# **The RPC accounts in the Oracle database DB-HADES**

*Status report, May 2009 by Ilse Koenig*

# **Table of Contents**

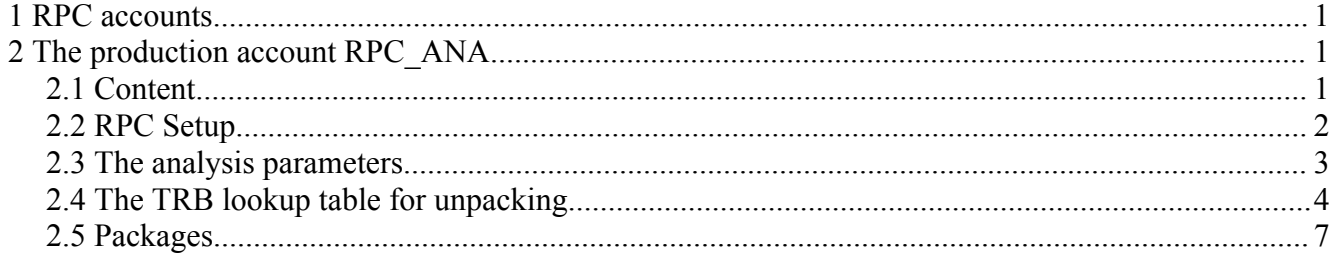

# **1 RPC accounts**

Directly related to RPC are actually three accounts in Oracle:

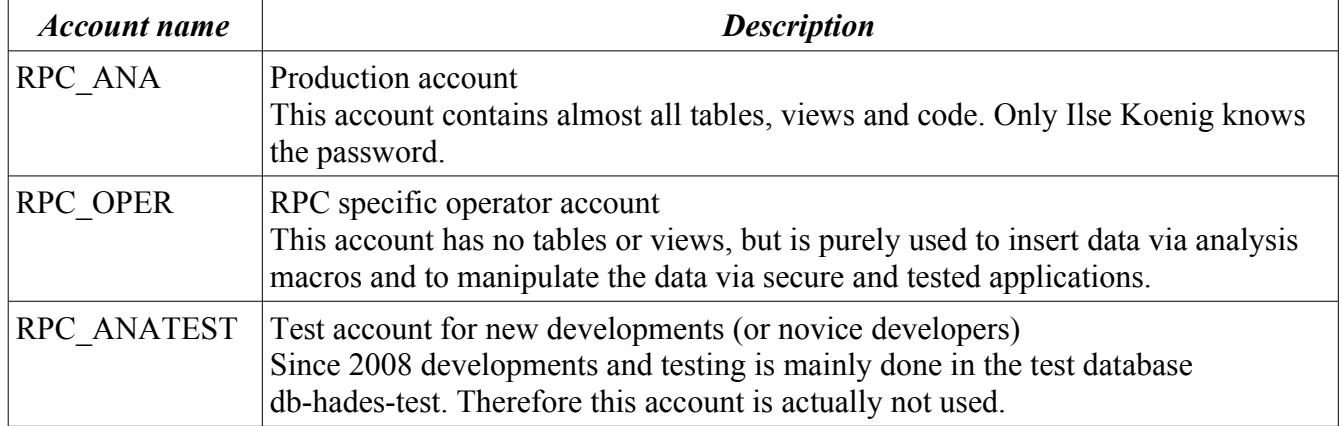

# **2 The production account RPC\_ANA**

### *2.1 Content*

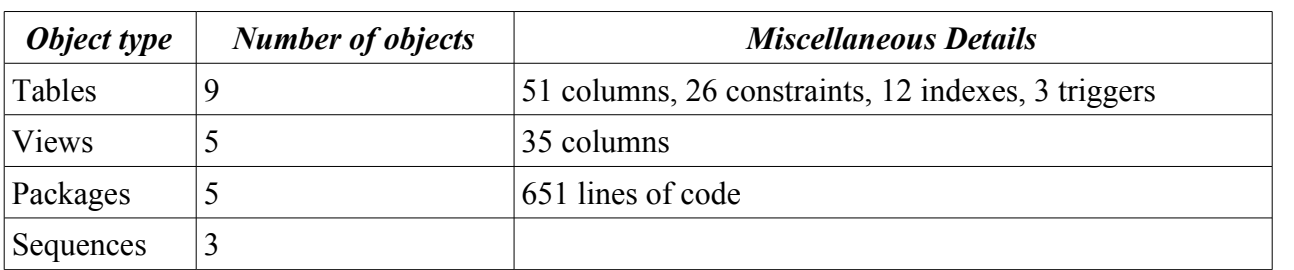

## *2.2 RPC Setup*

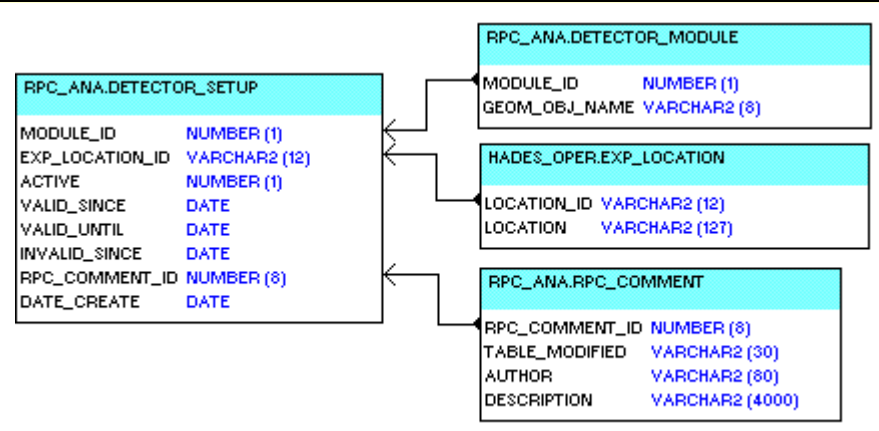

### **DETECTOR\_MODULE**

### *List of RPC modules*

The column MODULE ID is the module number and identical with the sector number  $(1..6)$ . GEOM OBJ NAME is the name of the corresponding geometry volume (used by the GEANT geometry and the geometry analysis parameter container).

# **RPC\_SETUP**

### *Setup of RPC*

This table stores the information, in which sector a RPC module is mounted at a certain date. Additionally to the 4 date columns, the version management distinguishes for the experiment location (for example HADES\_CAVE for real data and VIRTUAL for the simulation).

Actually all changes must be done by Ilse Koenig via SQL. A WebDB GUI does not exist. But since this table needs to be changed only when an RPC is mounted or dismounted (well known before a beam time), such a GUI is eventually not needed.

### **RPC\_COMMENT**

### *Comments for changes in RPC tables*

All comments in the RPC tables with version management (the RPC setup and the tree-style parameter containers as for example the calibration parameters) are stored in this table.

### *Related view:*

.

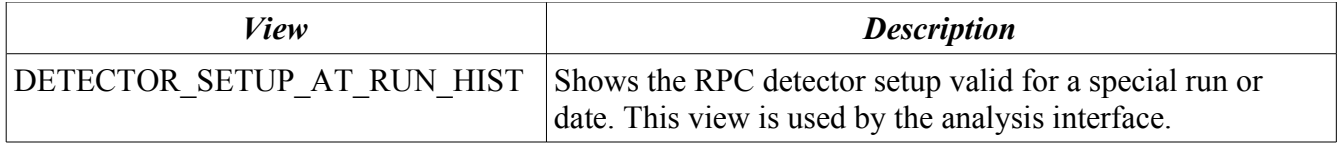

### *2.3 The analysis parameters*

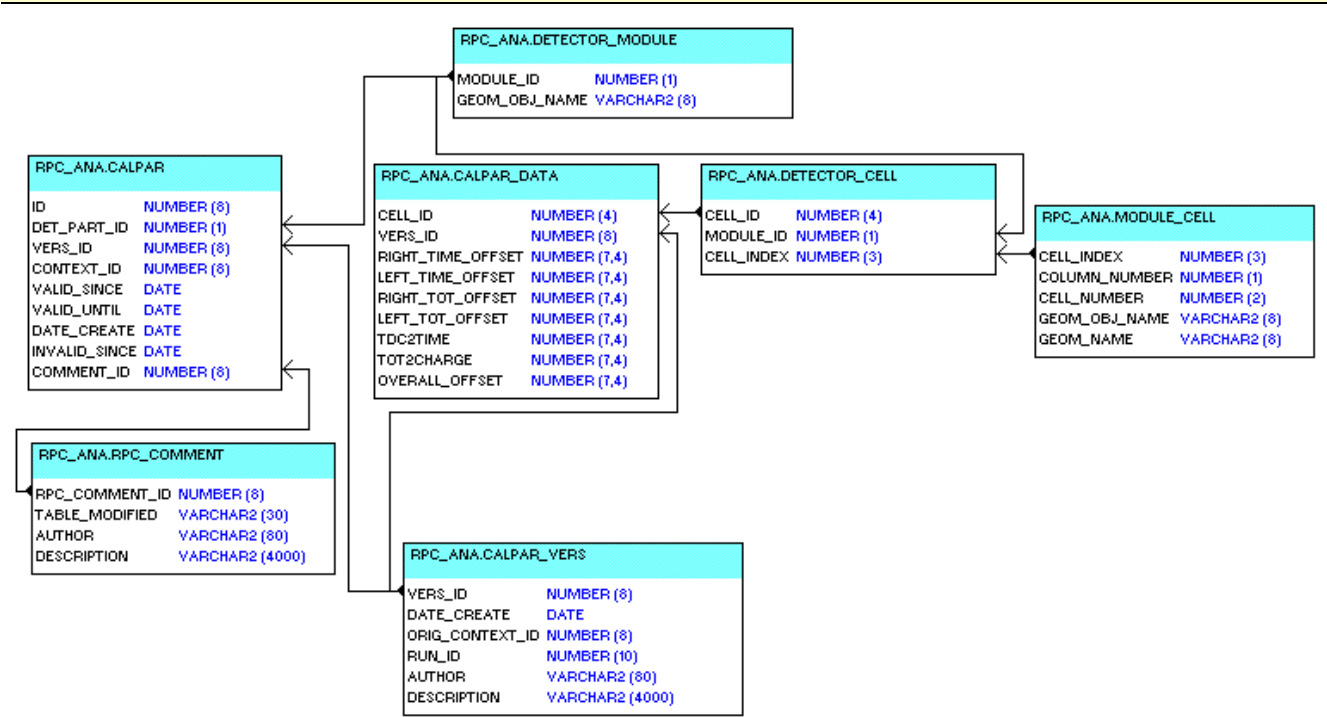

### **MODULE\_CELL** *List of RPC cells in a single module including spare ones*

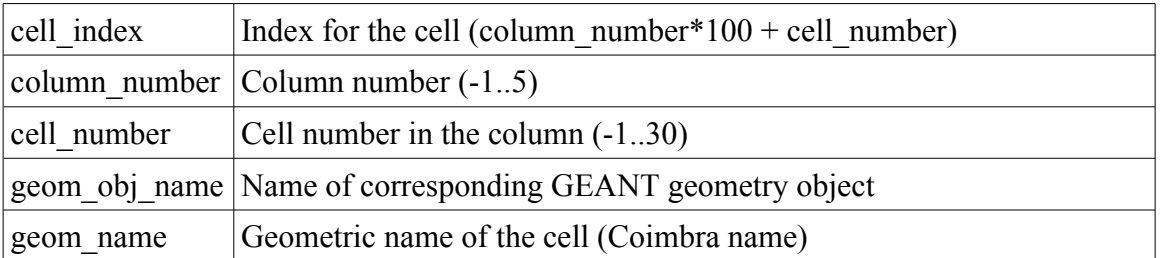

The table contains additionally entries with cell index

31..70, 131..170, 231..270, 331..370, 431..470, 531..570

and column number  $=$  cell number  $=$  -1 and without names. These cells may be connected to a TRB channel, but not connected to a detector cell.

#### **DETECTOR\_CELL** *List of all RPC detector cells including spare ones*

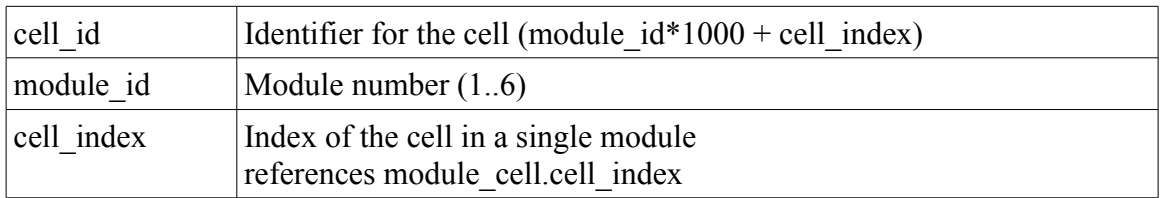

### **CALPAR\_VERS** *List of versions for the RPC calibration parameters*

### **CALPAR\_DATA**

*Calibration parameters for RPC identified by the version number and the cell identifier*

#### **CALPAR**

*Validity of calibration parameter versions for an RPC module*

### *Related views:*

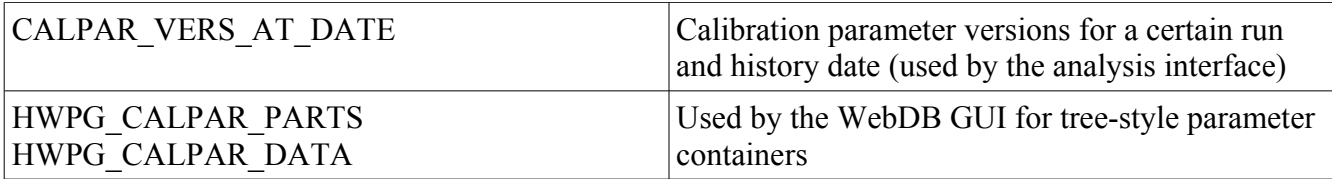

### *2.4 The TRB lookup table for unpacking*

The TRB lookup table for unpacking contains not only the data for the RPC, but for all detectors using the TRB as TDC/ADC. This allows to add constraints on the data to guarantee, that at each point in time a TRB channel is connected to only one detector channel and vice versa. The layout must be generic to allow for the different detector geometries.

It is implemented as a tree-style parameter container on the Oracle account HANAL: a table defining the version, a table with the data of these versions and a version management table defining the validity time ranges.

The data are inserted into Oracle with a analysis macro and validated with a WebDB GUI.

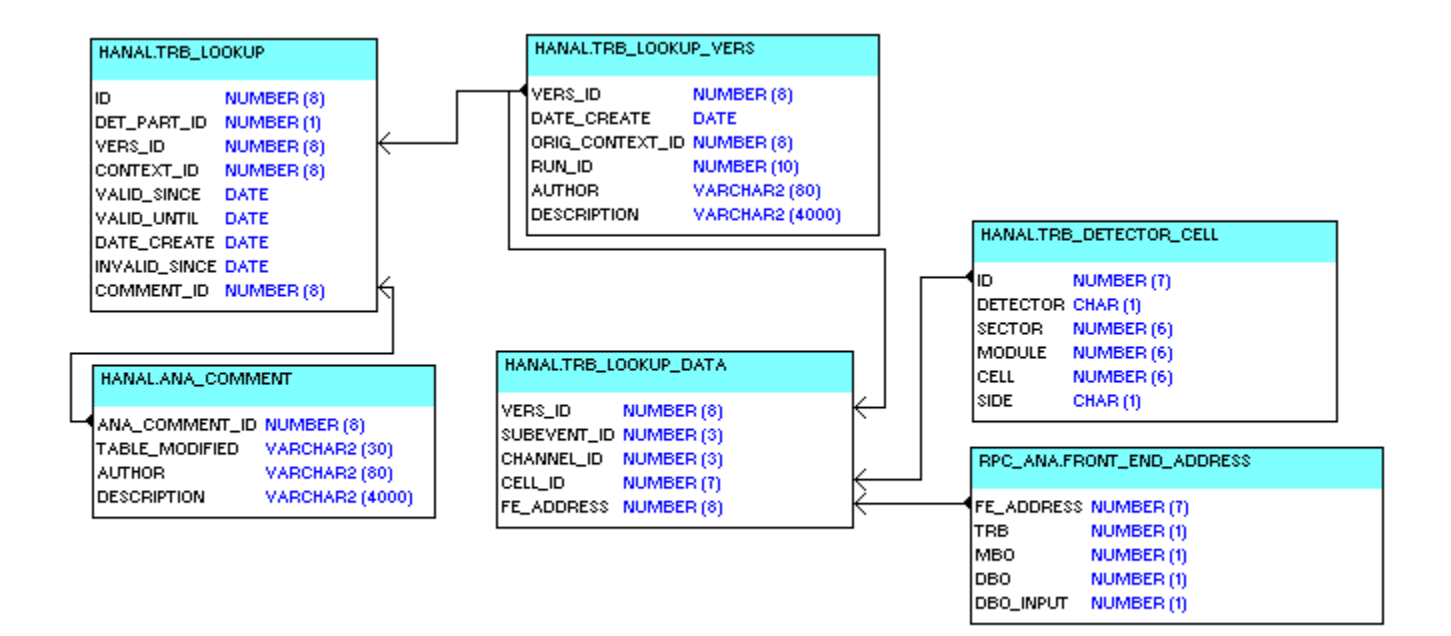

### **HANAL.TRB\_LOOKUP\_VERS**

### *List of versions for the TRB lookup table used by the TRB unpackers*

This table is filled by the analysis macro.

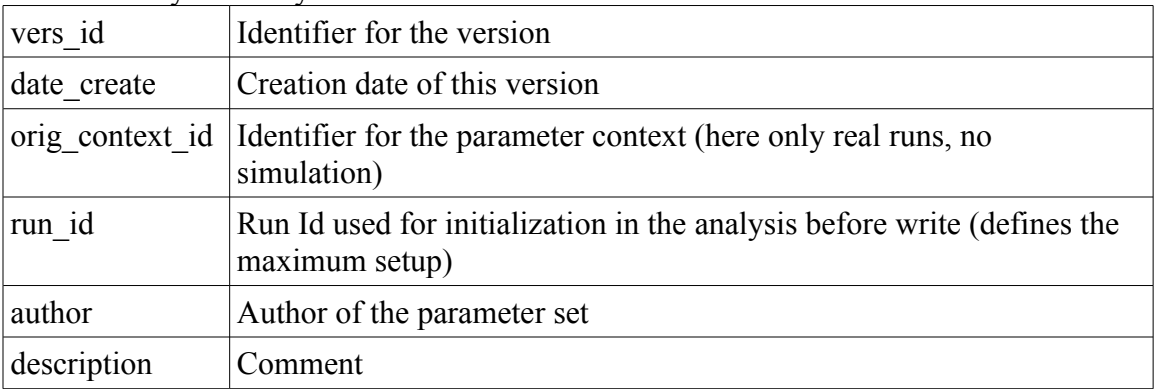

### **HANAL.TRB\_LOOKUP\_DATA**

#### *TRB lookup table used by the TRB unpackers*

This table is filled by the analysis macro.

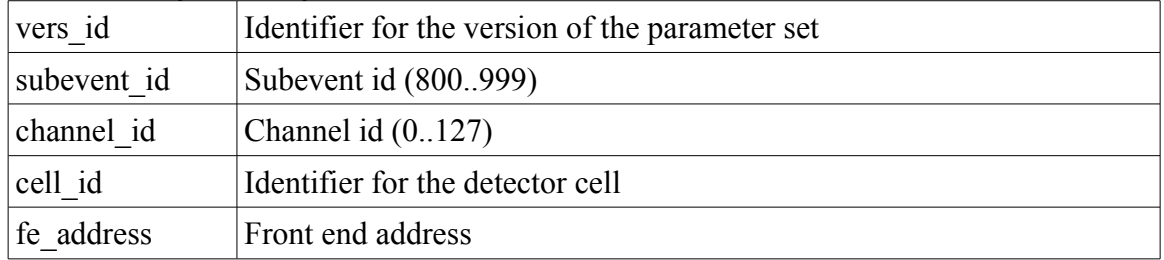

### **HANAL\_TRB\_LOOKUP**

*Version management table of the TRB lookup table used by the TRB Unpackers* This table is filled during validation with the WebDB GUI.

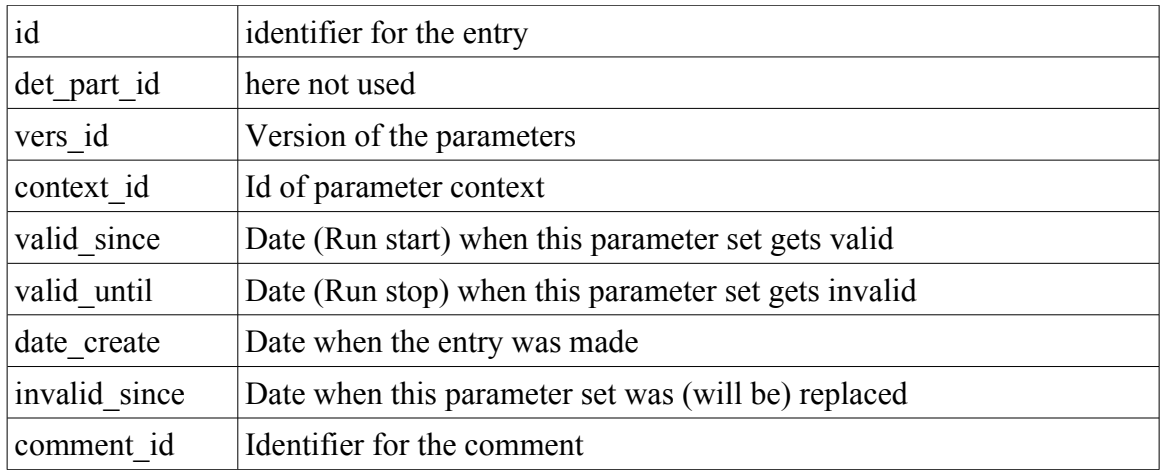

### **HANAL.ANA\_COMMENT**

#### *Comments for changes in tables with version management in the account HANAL.*

All comments in the RPC tables with version management on the account HANAL are stored in this table.

### **HANAL.TRB\_DETECTOR\_CELL**

### *Table of all possible detector cells referenced in TRB lookup table*

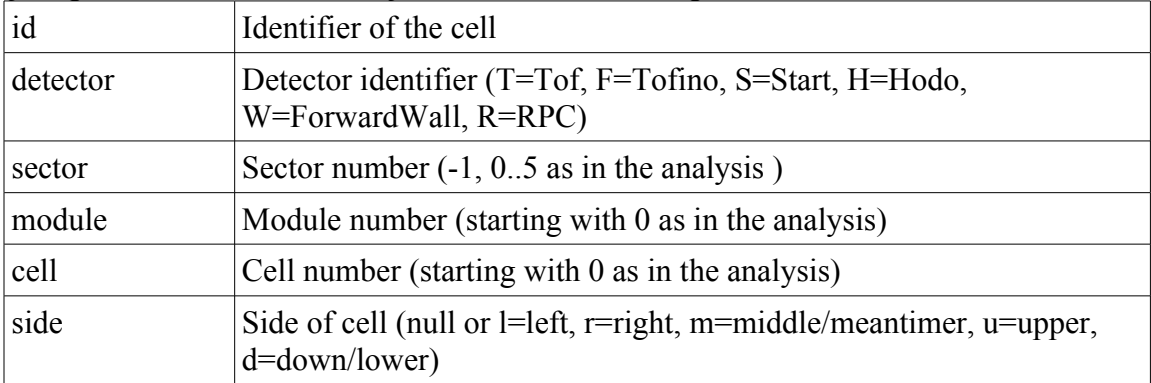

This table defines all detector cells, which might be connected to a TRB channel. The RPC cells (defined in the RPC tables DETECTOR\_CELL and MODULE\_CELL) are a subset in this table. **If a cell is missing it is not possible to store a new lookup version containing this cell***.*

### **RPC\_ANA.FRONT\_END\_ADDRESS**

*List of frond end addresses in one module*

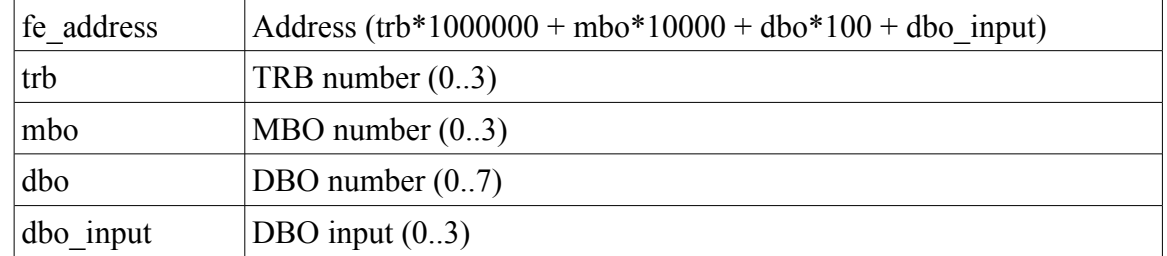

The table contains also the fe address -1 to allow for unconnected channels (all columns -1). Because actually only the RPC stores also the front end addresses in the data, this table is directly referenced without an additional table containing the addresses also for other detectors. This might change in the future. **If a front address is missing it is not possible to store a new lookup version**

### **containing this address***.*

### *Related view:*

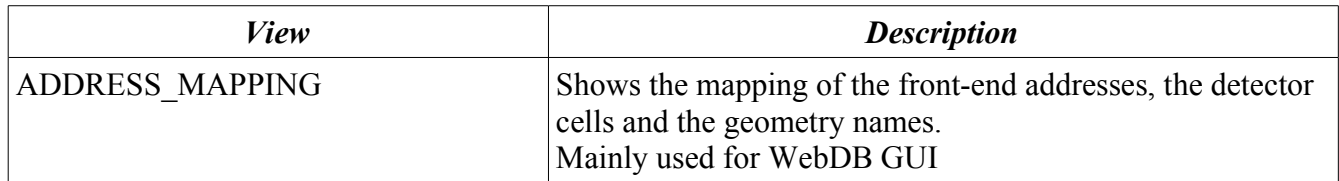

# *2.5 Packages*

### *Packages used for triggers:*

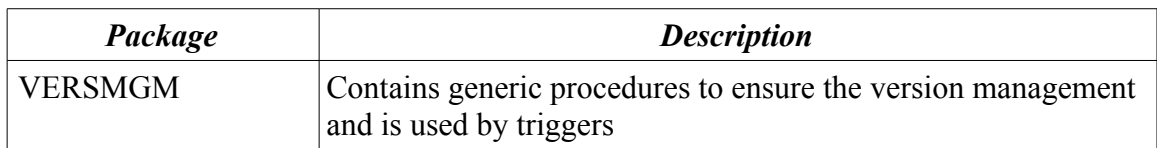

### *Packages used for the WebDB GUI:*

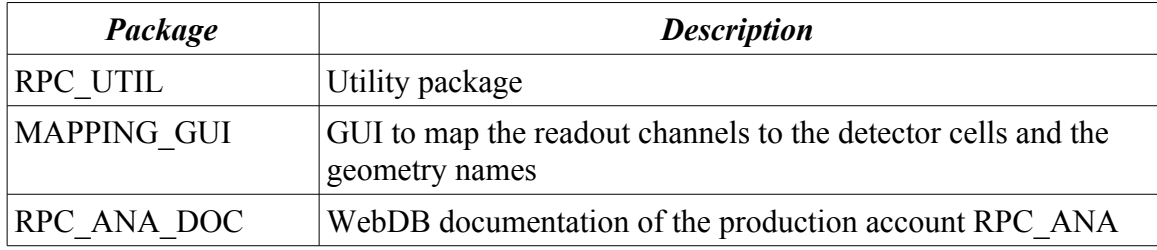

# *Packages used by the analysis interface:*

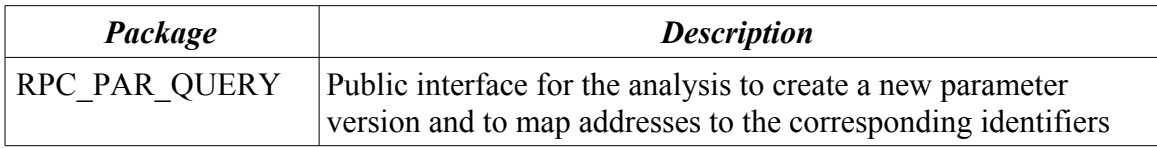